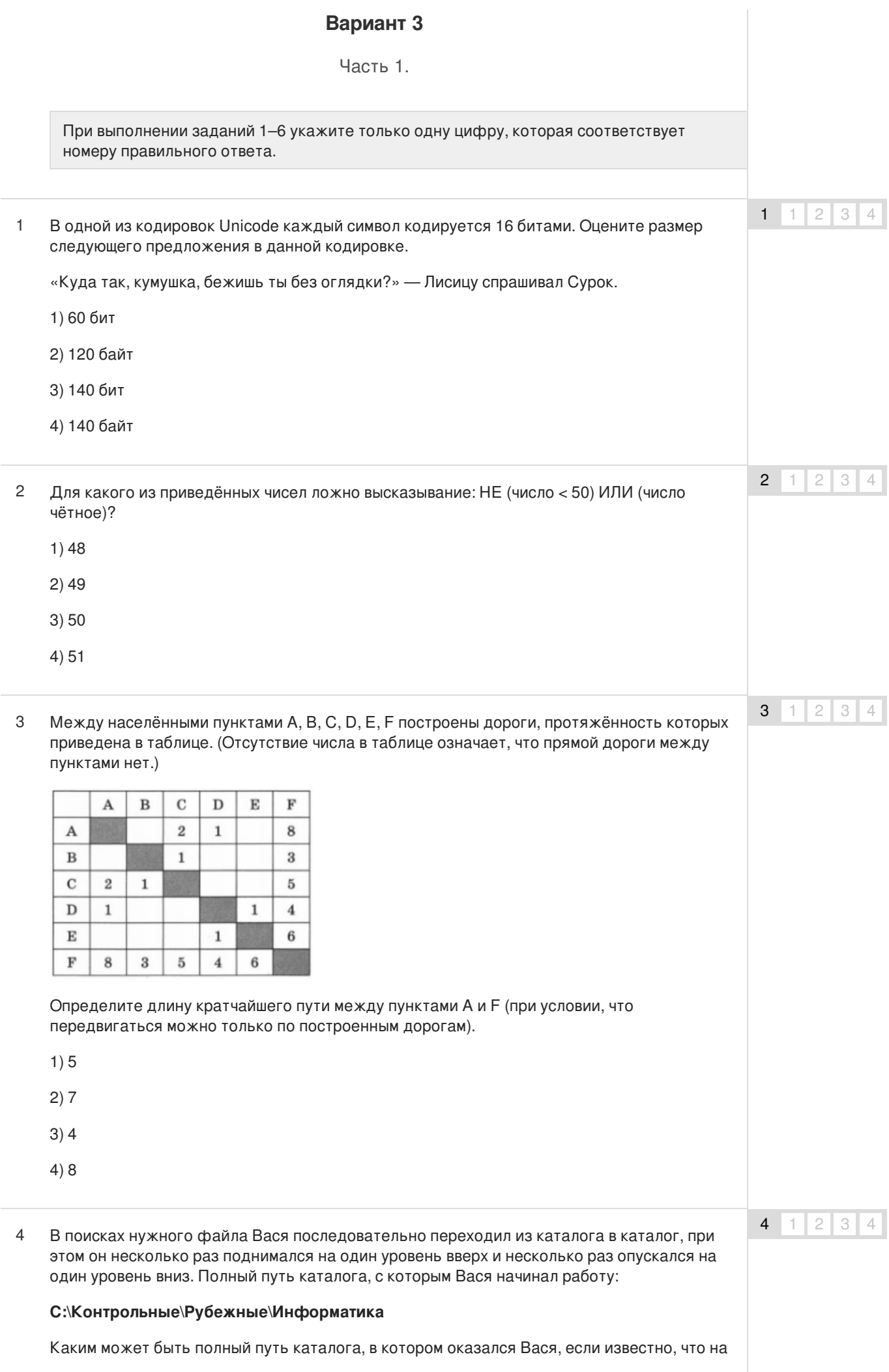

уровень вниз он спускался ровно на один раз меньше, чем поднимался вверх?

- 1) С:\Контрольные
- 2) С:\Контрольные\Годовые
- 3) С:\Контрольные\Рубежные\Информатика\Вариант 1
- 4) С:\Контрольные\Годовые\Физика
- Какая формула может быть записана в ячейке D2, чтобы построенная после выполнения вычислений диаграмма по значениям диапазона ячеек A2:D2 соответствовала рисунку? 5

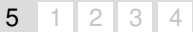

6  $1 \mid 2 \mid 3 \mid 4$ 

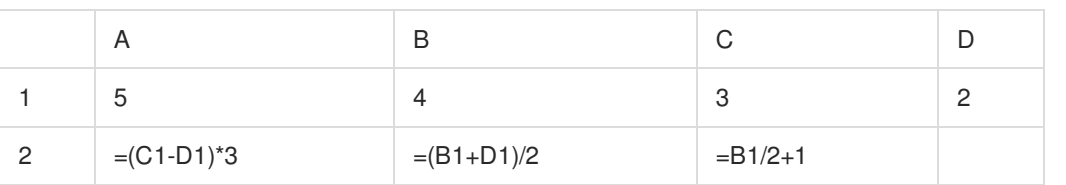

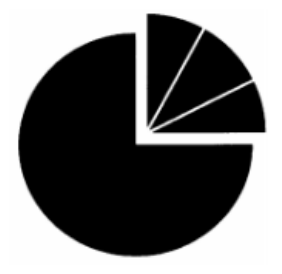

- $1) = A1 + B1*3$
- $2) = (A1+B1)^{*}3$
- $3) = (C1+A1)^{*}3$
- $4$ ) = C1+A1\*3
- Исполнитель Чертёжник перемещается на координатной плоскости, оставляя след в виде линии. Чертёжник может выполнять команду **Сместиться на (а, b)** (где а, b — целые числа), перемещающую Чертёжника из точки с координатами (х, у) в точку с координатами (х + а, у + b). Если числа а, b положительные, значение соответствующей координаты увеличивается, если отрицательные — уменьшается. 6

Например, если Чертёжник находится в точке с координатами (3, 1), то команда **Сместиться на (1, —2)** переместит Чертёжника в точку (4, —1).

Запись

**Повтори к раз**

#### **Команда 1 Команда2 КомандаЗ**

**конец**

означает, что последовательность команд **Команда1 Команда2 КомандаЗ** повторится k раз.

Чертёжнику был дан для исполнения следующий алгоритм:

#### **Повтори 6 раз**

**Сместиться на (1, 0) Сместиться на (—2, 3) Сместиться на (3, —2)**

## **конец**

Координаты точки, с которой Чертёжник начинал движение, (—2, 1). Каковы координаты точки, в которой он оказался?

1) (10, 7)

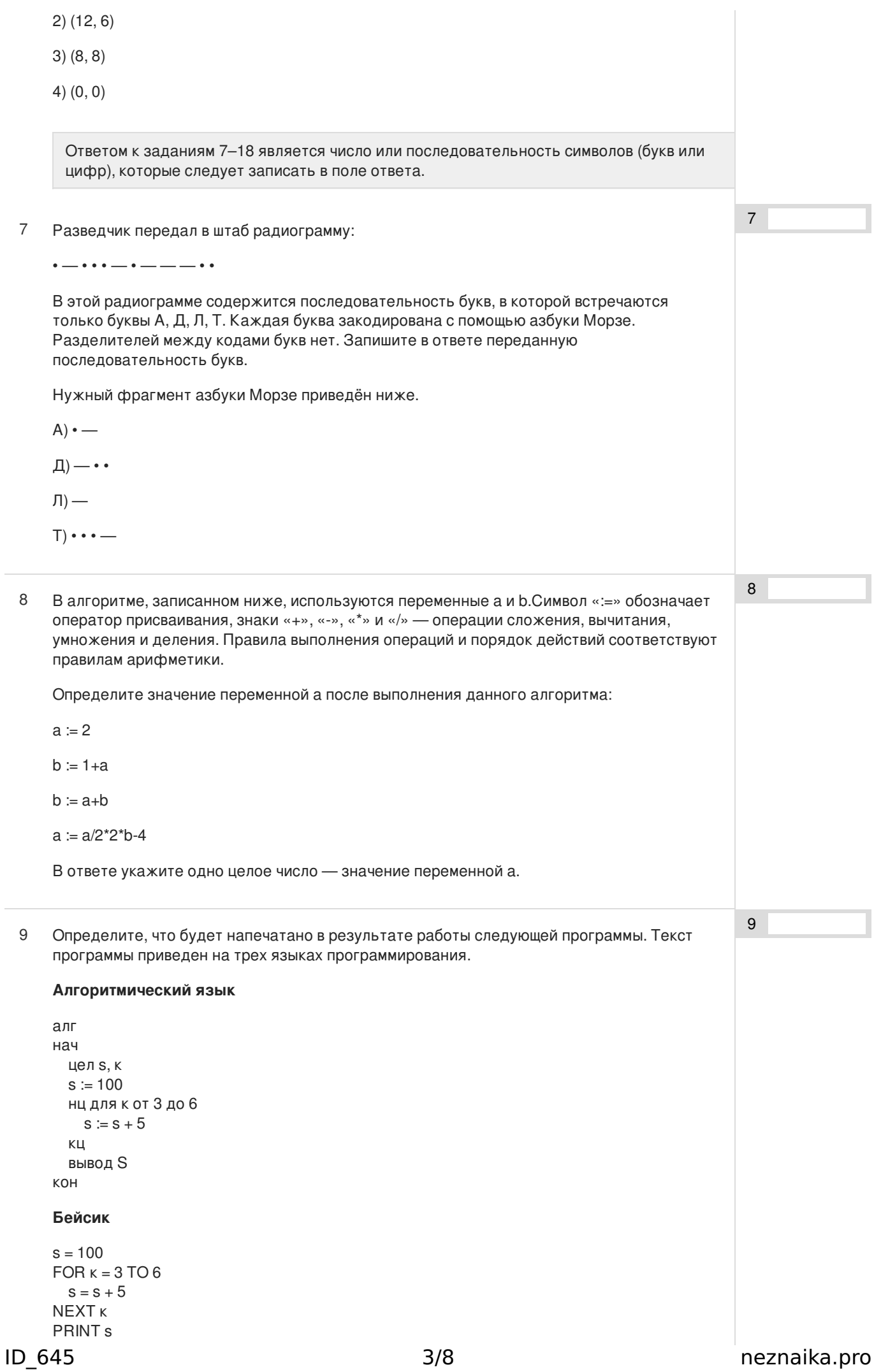

## **END**

## Паскаль

```
var s, k: integer;
begin
  s := 100;
  for k := 3 to 6 do
    s := s + 5;
  write (s);
end.
```
10 В таблице Dat хранятся данные о количестве проданных единиц товаров 10 типов (Dat[1] - проданных товаров первого типа, Dat[2] - второго типа и т.д.). Определите, что будет напечатано в результате выполнения следующего алгоритма, записанного на трёх языках программирования.

## Алгоритмический язык

```
алг
нач
  целтаб Dat[1:10]
  цел k, m, day
  Dat [1] := 7; Dat [2] := 2Dat [3] := 3; Dat [4] := 3Dat [5] := 4; Dat [6] := 4Dat [7] := 5; Dat [8] := 5Dat [9] := 7; Dat [10] = 6day := 1; m := Dat [1]
     нц для k от 2 до 10
     если \text{Dat}[\kappa] \geq m то
       m := Dat[k]; day := kRCA
  KЦ
  вывод day
KOH
```
## Бейсик

```
DIM Dat(10) AS INTEGER
  Dat (1) = 7: Dat (2) = 2Dat (3) = 3: Dat (4) = 3Dat (5) = 4: Dat (6) = 4Dat (7) = 5: Dat (8) = 5Dat (9) = 7: Dat (10) = 6day = 1: m = Dat(1)FOR k = 2 TO 10
      IF Dat (k) >= m THEN
        m = Dat(k)day = kEND IF
    NEXT k
PRINT day
END
```
# Паскаль

```
var k, m, day: integer;
Dat: array[1..10] of integer;
begin
  Dat[1] := 7; Dat[2] := 2;Dat[3] := 3; Dat[4] := 3;
  Dat[5] := 4; Dat[6] := 4;
  Dat[7] := 5; Dat[8] := 5;
  Dat[9] := 7; Dat[10] := 6;
  day:= 1;
  m = Dat[1];for k:= 2 to 10 do begin
```
 $10$ 

```
if Dal[k] >= m then
    begin
      m := Dat[k];day = kend
  end;
  write(day);
end.
```
11 На рисунке — схема дорог, связывающих города А, Б, В, Г, Д, Е, Ж, К. По каждой дороге можно двигаться только в одном направлении, указанном стрелкой. Сколько существует различных путей из города А в город К?

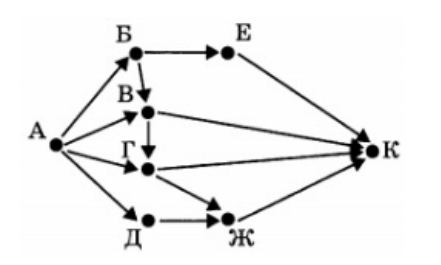

12 Ниже в табличной форме представлены сведения о результатах некоторых участников Кубка мира по биатлону.

Сколько записей в данном фрагменте удовлетворяют условию (Страна = «Франция») ИЛИ (Очки > 900)?

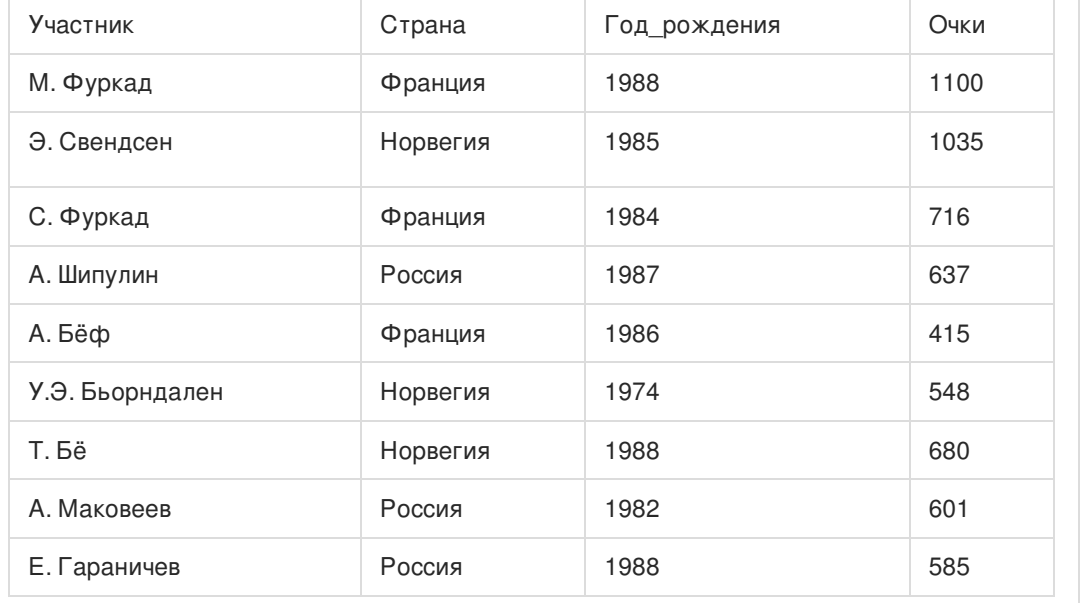

В ответе укажите одно число - искомое количество записей.

13 Переведите число 34 из десятичной системы счисления в двоичную систему счисления. В ответе укажите двоичное число. Основание системы счисления указывать не нужно.

13

 $11$ 

 $12<sup>2</sup>$ 

 $14$ 14 У исполнителя Делитель две команды, которым присвоены номера: 1. раздели на 2 2. вычти 1 Первая из них уменьшает число на экране в 2 раза, вторая уменьшает его на 1. Исполнитель работает только с натуральными числами. Составьте алгоритм получения из числа 63 числа 14, содержащий не более 5 команд. В ответе запишите только номера команд.

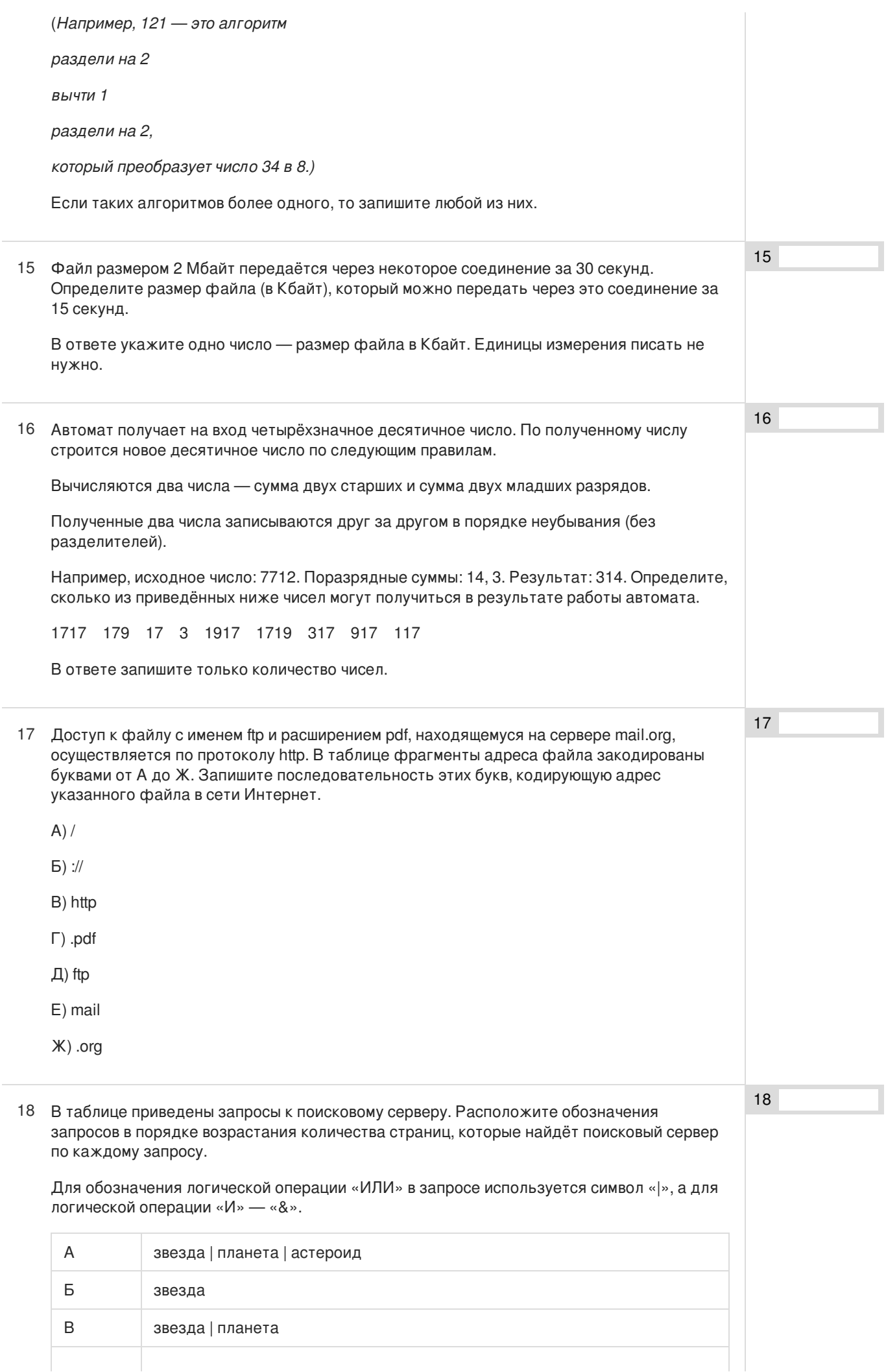

#### $\Box$  $\overline{\phantom{a}}$ звезда & планета

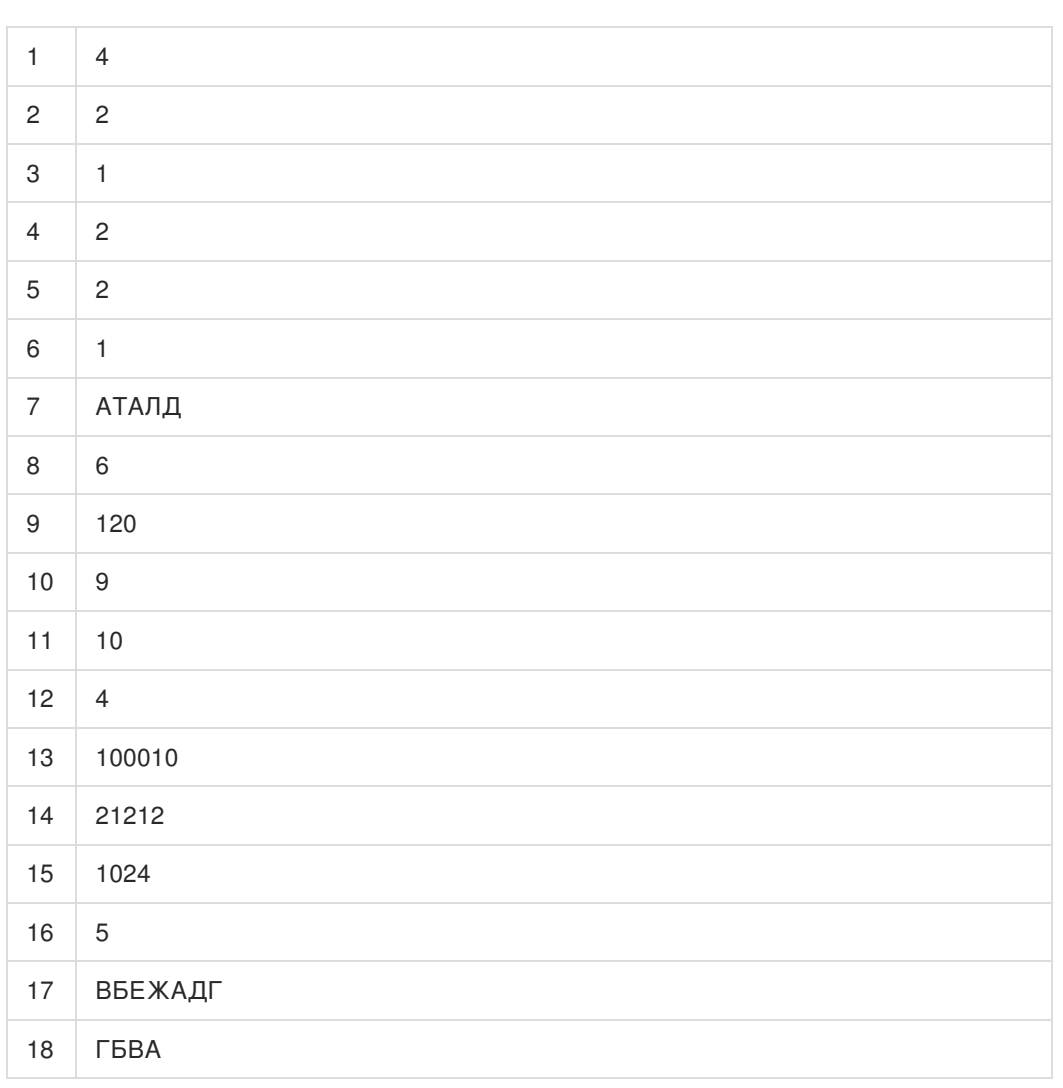

Обо всех неточностях пишите на почту (с указанием номера варианта и задания): gregory@neznaika.pro

Источник: http://neznaika.pro/test/inf\_oge/645-variant-3.html